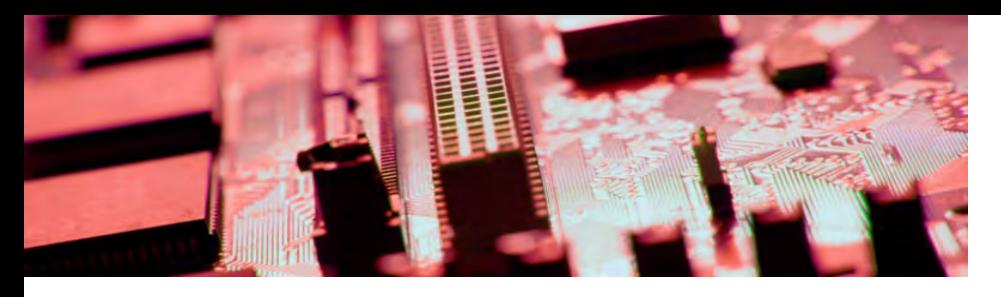

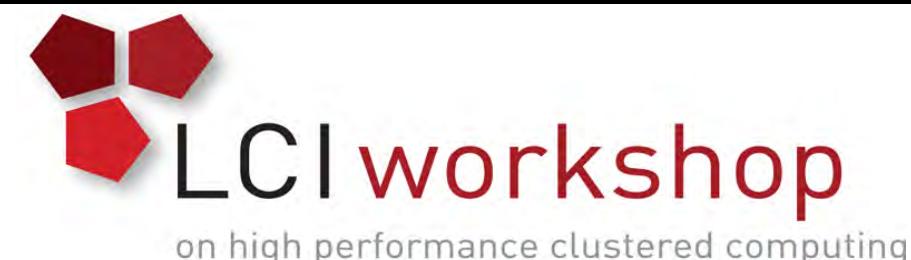

# Linux Clusters Institute: Configuration Management

Jonathon Anderson, Associate Director Research Computing Technology, University of Colorado Boulder

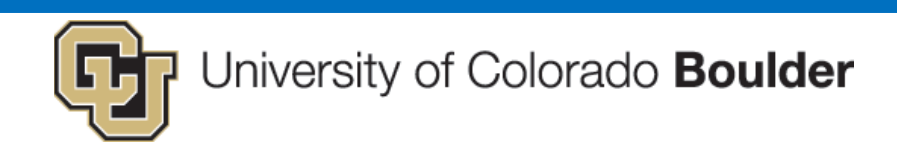

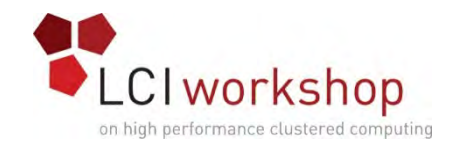

#### About me

- HPC systems since 2006
- Started using Puppet in 2009
	- Also use SaltStack for personal projects
- CU Boulder Research Computing since 2014

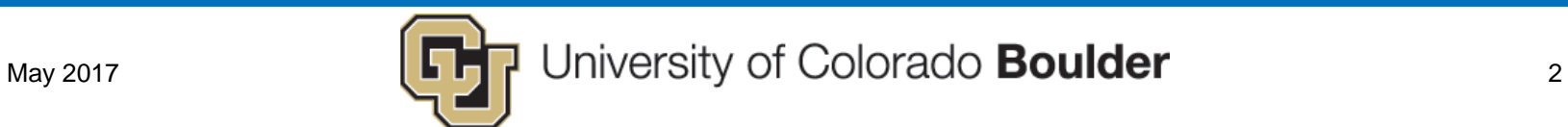

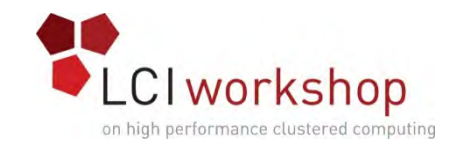

### Goals

- Understand what configuration management is and why it is useful
- Know what tools exist (and how to choose?)
- Be equipped to convey the benefits of configuration management to peers and management

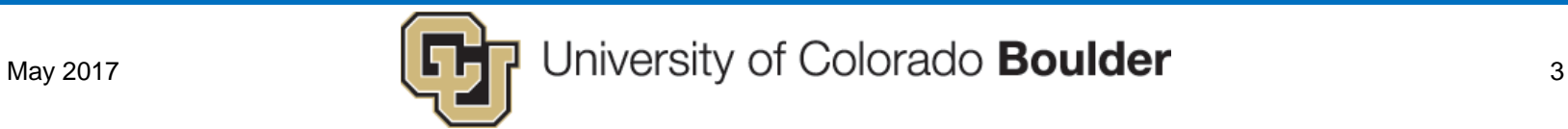

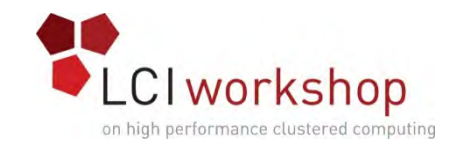

## Out of scope

- Learning everything you need to know about a specific tool
	- Puppet will be used in examples; but the principles are broadly applicable
- Designing a specific or complete configuration management strategy for your site

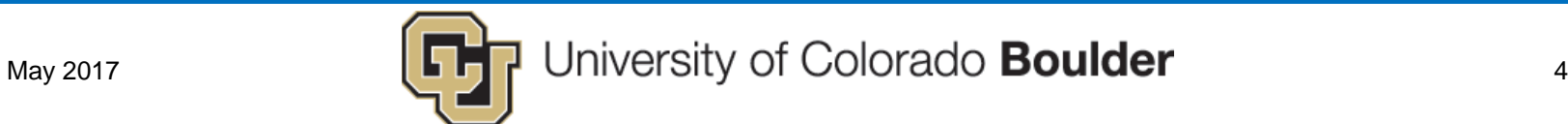

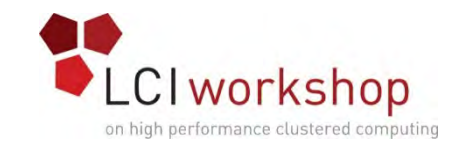

# What is "configuration management"?

- Every system has a current state
	- Files on the hard drive
	- Running processes and services
- That state has to come from somewhere
	- Installation / provisioning procedure
	- Manual "by hand" changes or scripts run
	- "Golden master" images

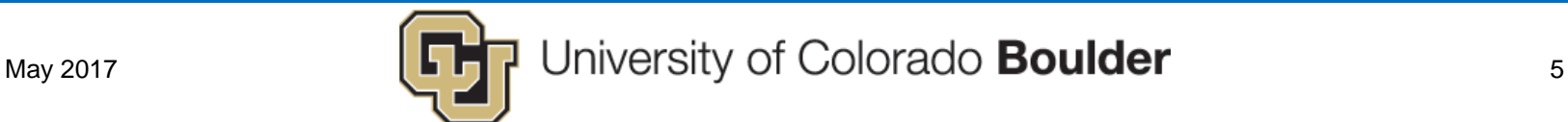

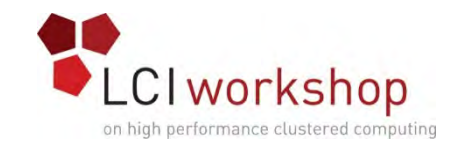

### Features of modern systems

- Idempotency
	- "Desired-state" configuration
- Revision control
	- "Infrastructure as code"
- Composable and flexible

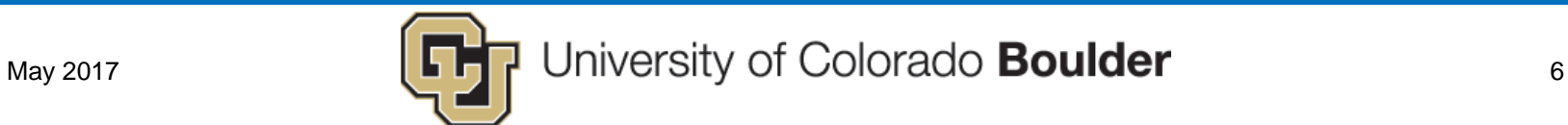

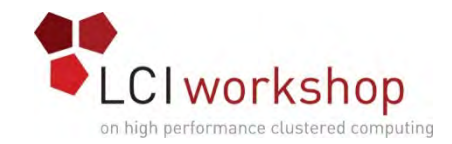

# Why bother?

- Automation
- Composition
- Confirmation
- Revision history

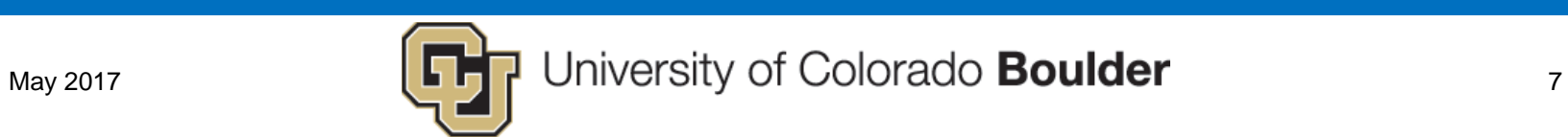

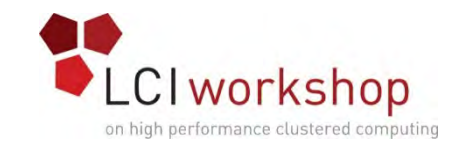

# Benefits of configuration version control

- Built-in documentation (change logs, summaries, etc.)
- Peer review (issue tracking, merge requests, email alerts)
- Reverts

http://infrastructure-as-code.com

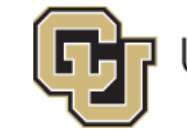

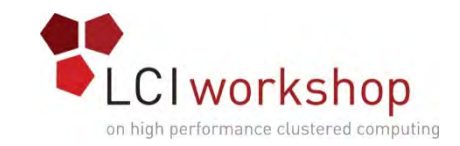

### Benefits of configuration management summary

- Centralized catalog of all system configuration
- Automated enforcement of system state from an authoritative source
- Ensured consistency between systems
- Rapid system provisioning from easily-composed components

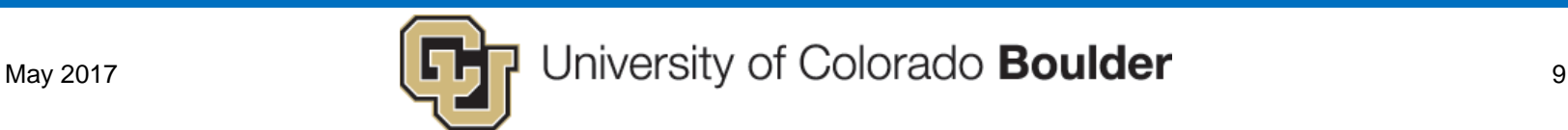

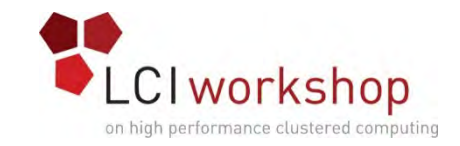

# Modern configuration-management systems

- Puppet
- Chef
- CFEngine
- Salt
- Ansible

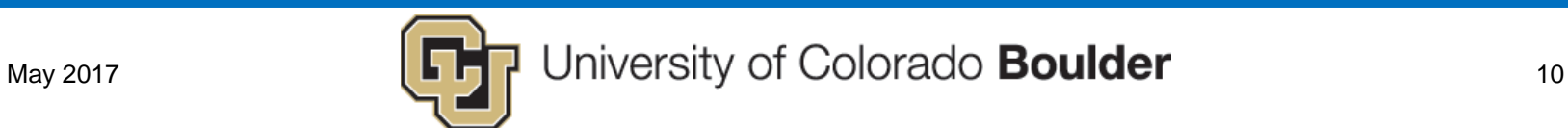

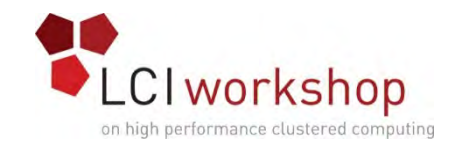

### Getting started

- Pick a simple, common part of your configuration
	- ntp
	- resolv
	- nsswitch
	- sudoers
- Implement and test (start with "no-op")

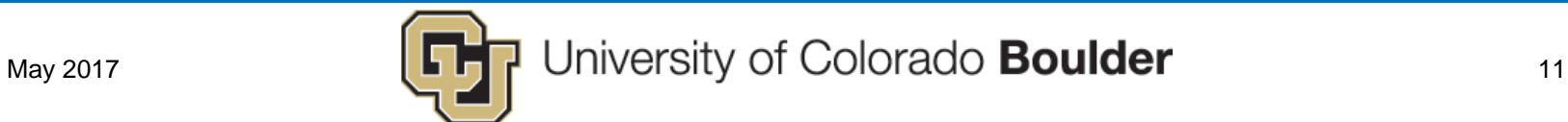

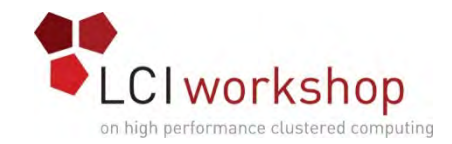

#### Directory structure

modules/ ntp/ manifests/

init.pp

files/

ntp.conf

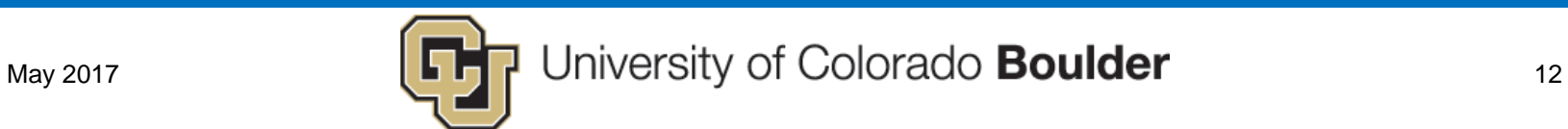

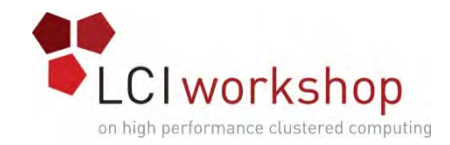

```
class ntp {
 package { 'ntp':
   ensure => installed,
  }
  file { '/etc/ntp.conf':
    source => 'puppet:///modules/ntp/ntp.conf',
   owner => 'root',
   group => 'root',
   mode => '0644',
   require => Package['ntp'],
  }
  service { 'ntp':
    ensure => running,
   enable => true,
   require => File['/etc/ntp.conf'],
  }
}
```
**# modules/ntp/manifests/init.pp**

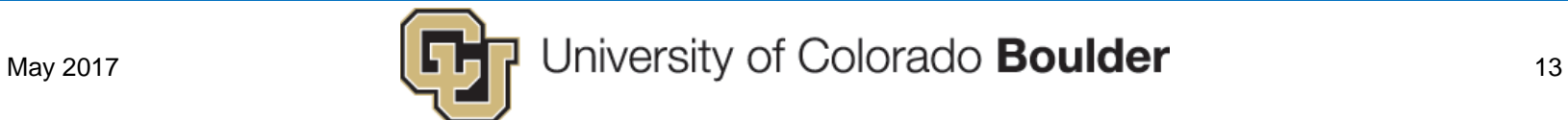

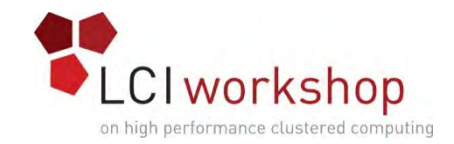

**# manifests/site.pp**

```
node 'node1' {
  include ntp
}
```
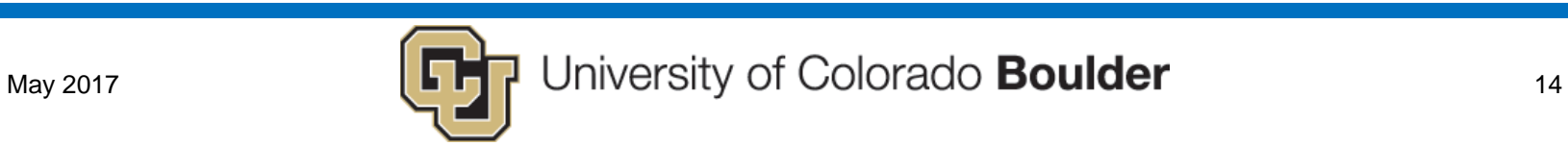

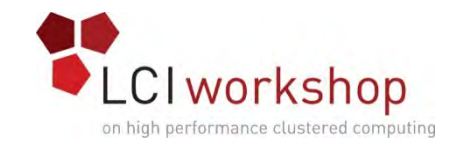

### Testing the prototype

**# puppet apply --noop \**

**--modules modules manifests/site.pp**

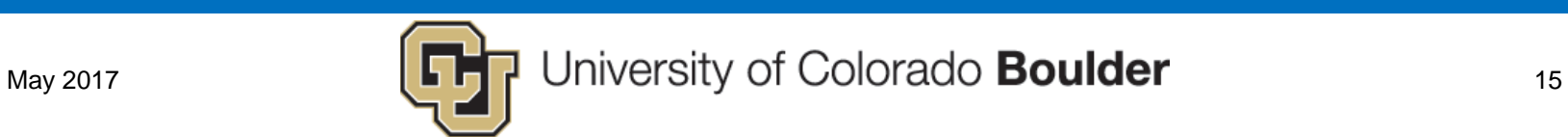

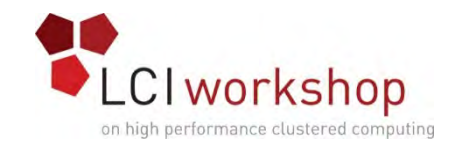

#### Next steps

- Top-level node roles
- Add features you need now (don't try to do everything at once)
- Convince, teach, and assist your team
- Continue until you have no more questions about your environment

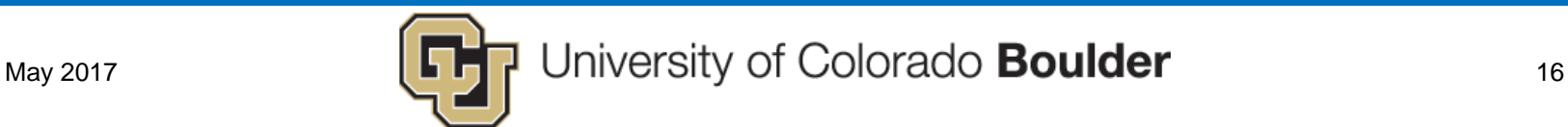

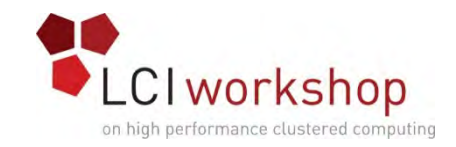

### Advocating to colleagues

- Work is front-loaded, so early work seems much more costly
- System might undo work done by others
	- Add comments at the top of managed config files
- Offer to help colleagues port
- Work with at least one other person
- Be as transparent as possible
	- Commit emails
- Document how to port an existing host

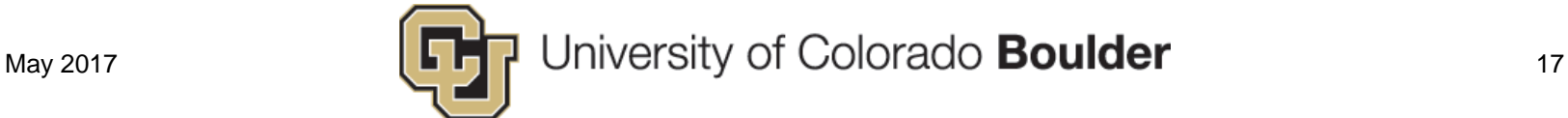

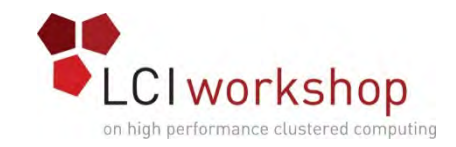

### Advocating to management

- Work more efficiently (get more done)
- Not an all-or-nothing proposition: start with a few systems and go slow
- Document and report success stories
	- Deployment speed improvements
	- Patch deployment improvements
	- Peer review anecdotes
	- Corrections made

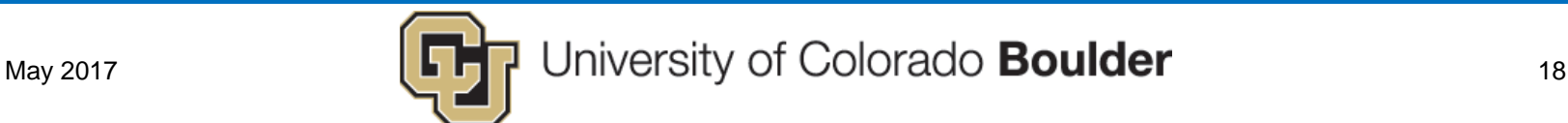

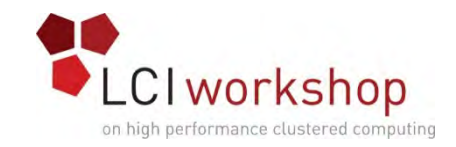

### Things to watch out for

- Also easy to make a *mistake* on several hosts at once
	- Test in isolation first, and with a no-op mode
- It's easy to get lazy and allow systems to fall out-of-sync
- It's easy to let perfectionism take over

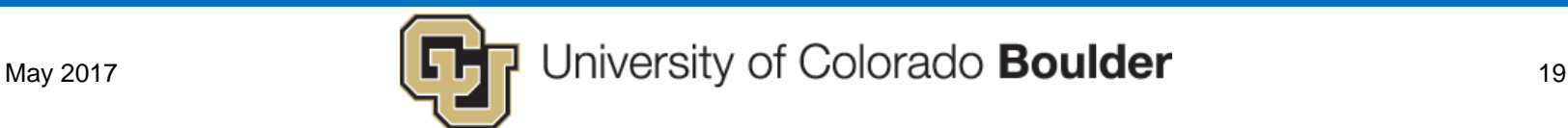